# **Федеральное государственное бюджетное образовательное учреждение высшего образования «Алтайский государственный технический университет им. И.И. Ползунова»**

## **СОГЛАСОВАНО**

**Декан ФИТ А.С. Авдеев** 

**Рабочая программа дисциплины** 

**Код и наименование дисциплины: Б1.В.3 «Цифровая обработка сигналов»**

**Код и наименование направления подготовки (специальности): 12.04.01 Приборостроение** 

**Направленность (профиль, специализация): Информационно-измерительная техника, технологии и интеллектуальные системы**

**Статус дисциплины: часть, формируемая участниками образовательных отношений**

**Форма обучения: очная**

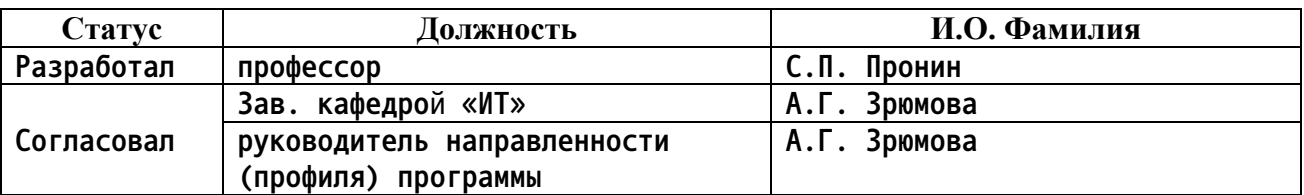

**г. Барнаул**

#### **1. Перечень планируемых результатов обучения по дисциплине, соотнесенных с индикаторами достижения компетенций**

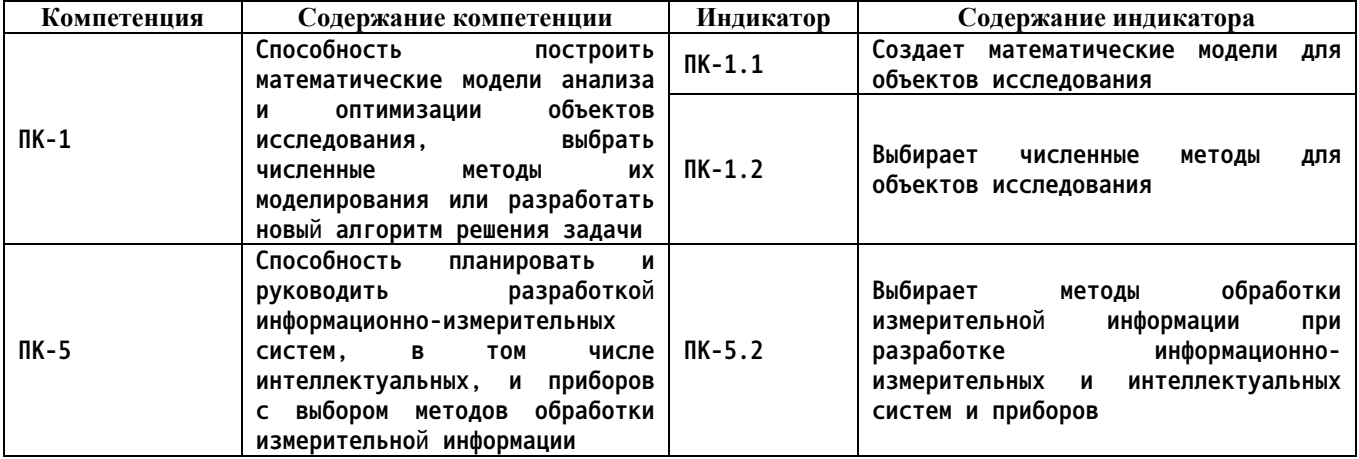

**2. Место дисциплины в структуре образовательной программы**

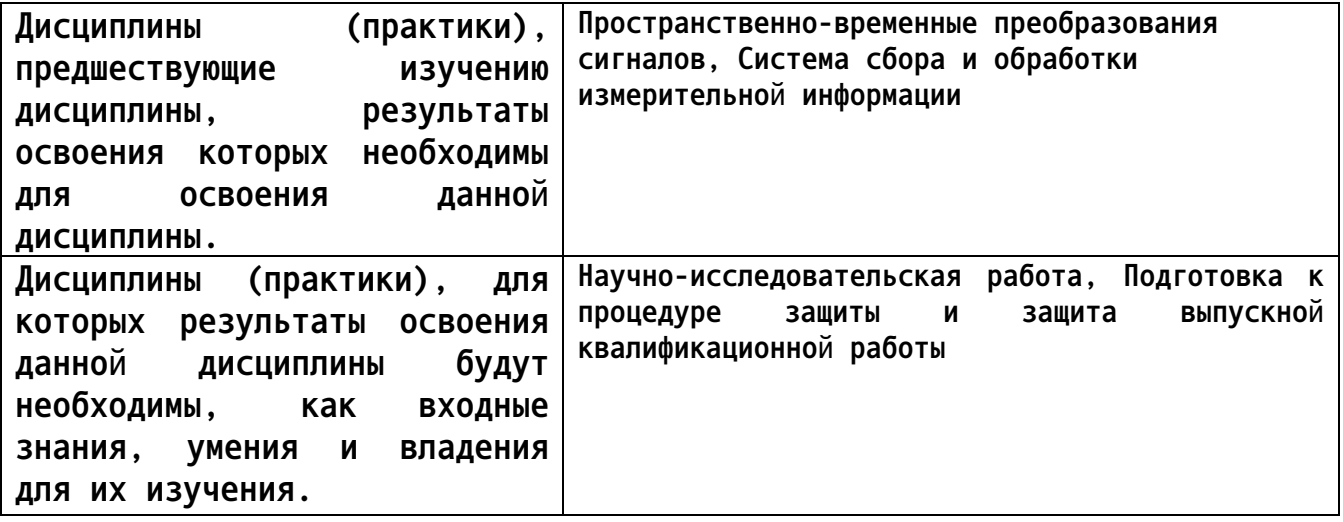

**3. Объем дисциплины в зачетных единицах с указанием количества академических часов, выделенных на контактную работу обучающегося с преподавателем (по видам учебных занятий) и на самостоятельную работу обучающегося**

**Общий объем дисциплины в з.е. /час: 4 / 144 Форма промежуточной аттестации: Экзамен**

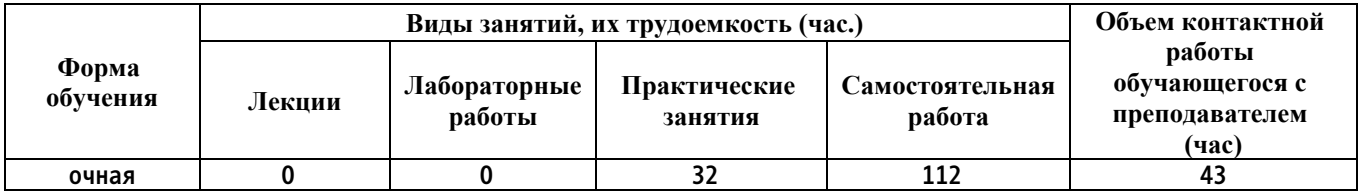

**4. Содержание дисциплины, структурированное по темам (разделам) с указанием отведенного на них количества академических часов и видов учебных занятий**

### **Практические занятия (32ч.)**

**1. Практическая работа №1. Методы обработки сигналов измерительной информации {беседа} (4ч.)[1,3,5] Цель практических занятий – изучить методы обработки сигнала измерительной информации.**

**Задачи:**

**- изучить определение «сигнал»;**

**- изучить метод оконного сглаживания, или метод низкочастотной фильтрации;**

**- изучить некоторые модели окон, применяемых для фильтрации аддитивной смеси «сигнал+шум», и их математическое представление;**

**- изучить метод синхронной фильтрации.**

**2. Практическая работа №2. Excel как инструмент реализации численных методов моделирования объектов {разработка проекта} (4ч.)[1,4] Цель практических занятий – изучить Excel как инструмент для реализации численных методов моделирования фильтров и процессов фильтрации. Задачи:**

**- освоить установку блока инструментов «Пакет анализа данных» в программой среде Excel;**

**- изучить математическую модель описания нормального шума и основных его параметров;**

**- освоить генерацию случайных чисел нормального распределения для дальнейшего моделирования аддитивной смеси «сигнал+шум»;**

**- изучить примеры выполнения специальных операций при реализации численных методов.**

**3. Практическая работа №3. Создание математических моделей фильтров {разработка проекта} (4ч.)[1,4] Цель практических занятий – создать математические модели фильтров и выполнить их численное моделирование в среде Excel.**

**Задачи:**

**- задать фильтрующее окно в виде функции прямоугольного импульса в среде Excel;**

**- вычислить коэффициенты фильтра;**

**- выполнить нормировку коэффициентов фильтра;**

**- задать фильтрующее окно в виде sinc-окна в среде Excel;**

**- вычислить коэффициенты фильтра;**

**- выполнить нормировку коэффициентов фильтра;**

**- построить графики изменения коэффициентов в зависимости от номера отсчета;**

**- сравнить графики и выделить особенности полученных численных моделей фильтров.**

**4. Практическая работа №4. Численное моделирование аддитивной смеси**

**«сигнал+шум» и процесса ее фильтрации прямоугольным окном {разработка проекта} (4ч.)[1,3,5] Цель практических занятий – создать численную модель аддитивной смеси «сигнал+шум» с низким уровнем шума в среде Excel и выполнить ее фильтрацию прямоугольным окном. Задачи:**

**- создать численную модель гармонического сигнала с заданным периодом;**

**- осуществить генерацию случайных чисел нормального распределения с заданными параметрами;**

**- создать численную модель аддитивной смеси «сигнал+шум»;**

**- рассчитать средние значения и СКО для: идеальной гармонической функции, шума и реализации аддитивной смеси «сигнал+шум». Сделать выводы;**

**- построить графики гармонической функции и аддитивной смеси «сигнал+шум».**

**5. Практическая работа №5. Численное моделирование аддитивной смеси «сигнал+шум» и процесса ее фильтрации sinc-окном {разработка проекта} (4ч.)[1,3,5] Цель практических занятий – создать численную модель аддитивной смеси «сигнал+шум» с высоким уровнем шума в среде Excel и выполнить ее фильтрацию sinc-окном**

**Задачи:**

**- создать численную модель гармонического сигнала с заданным периодом;**

**- осуществить генерацию случайных чисел нормального распределения с заданными параметрами;**

**- создать численную модель аддитивной смеси «сигнал+шум»;**

**- рассчитать весовые коэффициенты фильтра в виде sinc-окна;**

**- рассчитать средние значения и СКО для: идеальной гармонической функции, шума и реализации аддитивной смеси «сигнал+шум». Сделать выводы;**

**- построить графики гармонической функции и аддитивной смеси «сигнал+шум».**

**6. Практическая работа №6. Численное моделирование передаточной функции {разработка проекта} (4ч.)[1,3,5] Цель практических занятий – выполнить численное моделирование передаточной функции от заданных оконных функций и сделать выводы об изменении амплитуды гармоники Задачи:**

**- изучить моделирование передаточных функции от заданных оконных функций на основе преобразования Фурье;**

**- определить передаточные функции от прямоугольного окна и треугольного окна;**

**- отразить на графике передаточные функции в зависимости от частоты и размера оконных функций;**

**- выполнить анализ изменения амплитуды гармонического сигнала в зависимости от заданного периода при фильтрации прямоугольным окном и треугольным окном.**

**7. Практическая работа №7. Численное моделирование процесса синхронной**

**4**

**фильтрации {разработка проекта} (4ч.)[1,3,5] Цель практических занятий – создать модель аддитивной смеси «сигнал+шум» и выполнить ее обработку по методу синхронной фильтрации.**

**Задачи:**

**- создать модель аддитивной смеси «сигнал+шум»;**

**- используя генератор случайных чисел, выполнить генерирование шума и получить 10 реализаций модели «сигнал+шум» без изменений параметров шума;**

**- используя специальные вставки среды Excel, получить цифровые значения каждой реализации;**

**- выполнить операцию усреднения по строкам полученных реализаций;**

**- построить графики гармонической функции и графика усредненных значений 10 реализаций;**

**- выполнить низкочастотную фильтрацию после синхронной фильтрации.**

**8. Практическая работа №8. Анализ и выбор метода обработки измерительной информации {разработка проекта} (4ч.)[1,3,5] Цель практических занятий – освоить анализ и выбор метода обработки**

**измерительной информации для выделения полезного сигнала из аддитивной смеси «сигнал+шум».**

**Задачи:**

**- выполнить анализ влияния размера окна фильтра на изменение амплитуды гармоники в частотной области. Определить наибольшую частоту, при которой происходит подавление гармоники;**

**- выполнить анализ влияния количества реализаций при фильтрации гармонической составляющей из смеси «сигнал+шум» методом синхронной фильтрации;**

**- рассчитать относительную ошибку фильтрации, сделать выводы.**

**Самостоятельная работа (112ч.)**

**1. Выполнение 1 этапа курсовой работы(10ч.)[1,2] Задание, введение, аналитический обзор научно-технической литературы**

**2. Изучение теоретического материала и подготовка к контрольному опросу 1.(10ч.)[1,3] По вопросам из практических работ 1,2,3,4**

**3. Выполнение 2 этапа курсовой работы(12ч.)[1,2,5] Анализ действия фильтрующего окна на амплитуду по передаточной функции. Моделирование аддитивной смеси. Расчет относительной ошибки функций**

**4. Выполнение 3 этапа курсовой работы(16ч.)[1,2,4] Расчет коэффициентов фильтра. Моделирование фильтрации аддитивной смеси окнами с различными размерами. Расчет ошибки фильтрации.**

**5. Выполнение 4 этапа курсовой работы(16ч.)[1,2] Моделирование синхронной фильтрации. Расчет относительной ошибки фильтрации. Заключение.**

**6. Изучение теоретического материала и подготовка к контрольному опросу 2(12ч.)[1,2,4] Вопросы из практических занятий 5,6,7**

**7. Экзамен(36ч.)[1,2,3,5] По всему учебному иатериалу**

### **5. Перечень учебно-методического обеспечения самостоятельной работы обучающихся по дисциплине**

**Для каждого обучающегося обеспечен индивидуальный неограниченный доступ к электронно-библиотечным системам: Лань, Университетская библиотека он-лайн, электронной библиотеке АлтГТУ и к электронной информационно-образовательной среде:**

**1. Пронин С.П. Цифровая обработка сигналов [Электронный ресурс]: Практикум.— Электрон. дан.— Барнаул: АлтГТУ, 2021.— Режим доступа: http://elib.altstu.ru/eum/download/it/Pronin\_COS\_prakt.pdf, авторизованный**

**2. Пронин С.П. Методические указания к выполнению курсовой работы по дисциплине «Цифровая обработка сигналов» [Электронный ресурс]: Методические указания.— Электрон. дан.— Барнаул: АлтГТУ, 2021.—Режим доступа:**

**http://elib.altstu.ru/eum/download/it/Pronin\_COS\_kr\_mu.pdf, авторизованный**

### **6. Перечень учебной литературы**

**6.1. Основная литература** 

**3. Сато, Ю. Без паники! Цифровая обработка сигналов : учебное пособие / Ю. Сато. — Москва : ДМК Пресс, 2010. — 176 с. — ISBN 978-5- 94120-251-5. — Текст : электронный // Лань : электронно-библиотечная система. — URL: https://e.lanbook.com/book/61023 (дата обращения: 28.12.2020). — Режим доступа: для авториз. пользователей.**

**6.2. Дополнительная литература** 

**4. Воскобойников, Ю. Е. Эконометрика в Excel. Модели временных рядов : учебное пособие / Ю. Е. Воскобойников. — 2-е изд., стер. — Санкт-Петербург : Лань, 2020. — 152 с. — ISBN 978-5-8114-4863-0. — Текст : электронный // Лань : электронно-библиотечная система. — URL: https://e.lanbook.com/book/126706 (дата обращения: 02.03.2021). — Режим доступа: для авториз. пользователей.**

**7. Перечень ресурсов информационно-телекоммуникационной сети «Интернет», необходимых для освоения дисциплины**

**5. Цифровая обработка сигналов [Электронный ресурс].- Режим доступа: https://exponenta.ru/news/cifrovaya-obrabotka-signalov#13**

**8. Фонд оценочных материалов для проведения текущего контроля успеваемости и промежуточной аттестации**

**Содержание промежуточной аттестации раскрывается в комплекте контролирующих материалов, предназначенных для проверки соответствия уровня подготовки по дисциплине требованиям ФГОС, которые хранятся на кафедре-разработчике РПД в печатном виде и в ЭИОС.**

**9. Перечень информационных технологий, используемых при осуществлении образовательного процесса по дисциплине, включая перечень программного обеспечения и информационных справочных систем**

**Для успешного освоения дисциплины используются ресурсы электронной информационнообразовательной среды, образовательные интернет-порталы, глобальная компьютерная сеть Интернет. В процессе изучения дисциплины происходит интерактивное взаимодействие обучающегося с преподавателем через личный кабинет студента.**

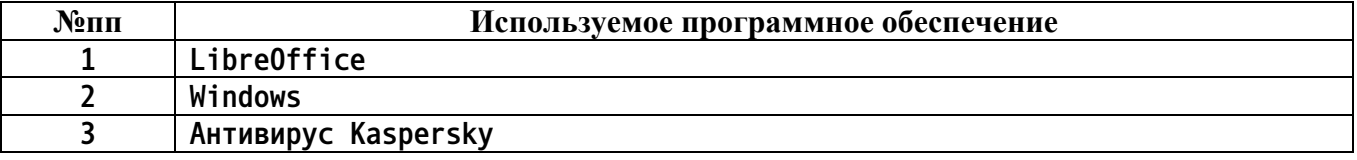

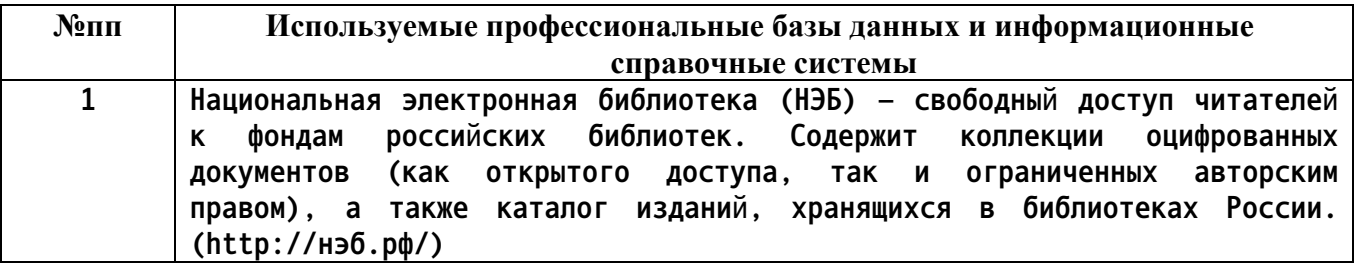

**10. Описание материально-технической базы, необходимой для осуществления образовательного процесса по дисциплине**

**Наименование специальных помещений и помещений для самостоятельной работы учебные аудитории для проведения учебных занятий помещения для самостоятельной работы**

**Материально-техническое обеспечение и организация образовательного процесса по дисциплине для инвалидов и лиц с ограниченными возможностями здоровья осуществляется в соответствии с «Положением об обучении инвалидов и лиц с ограниченными возможностями здоровья».**